# **LICENCIAMENTO AMBIENTAL DA AQUICULTURA: SAIBA COMO PROCEDER**

**AGERH** Agência Estadual de **Recursos Hídricos** 

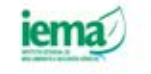

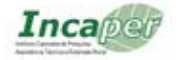

**GOVERNO DO ESTADO** DO ESPÍRITO SANTO Secretario da Agricultura Abastecimento, Aquicultura e Pesca Secretaria de Estado do Meio Ambiente e Recursos Hidricas

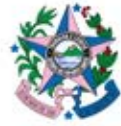

DOCUMENTOS Nº245 ISSN 1519-2059

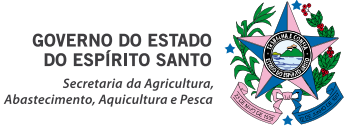

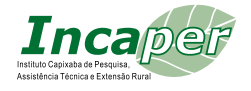

# **LICENCIAMENTO AMBIENTAL DA AQUICULTURA:** SAIBA COMO PROCEDER

Lucimary Soromenho Ferri Juliana de Barros Valle Nelson Rubens Nascimento Del´Antonio Flávia Karina Rangel de Godoi Eduardo Loyola Dias Tiago Augusto Monteiro de Oliveira

Vitória-ES 2017

#### © 2017 - **Incaper**

Instituto Capixaba de Pesquisa, Assistência Técnica e Extensão Rural Rua Afonso Sarlo, 160 - Bento Ferreira - Cx Postal 391 - CEP: 29052-010 - Vitória-ES - Brasil Caixa Postal: 391 - Telefax: 55 27 3636 9868 coordenacaoeditorial@incaper.es.gov.br | www.incaper.es.gov.br

#### **Secretaria de Estado da Agricultura, Abastecimento, Aquicultura e Pesca - SEAG**

Rua Raimundo Nonato, 116 - Forte São João - CEP: 29017 - 160 - Vitória - ES Telefone Geral 3636 - 3650 http:// www.seag.es.gov.br/

DOCUMENTOS Nº 245 ISSN Nº 1519-2059 Editor: Incaper Tiragem: 1000 Março 2017

#### **Conselho Editorial**

Presidente – Mauro Rossoni Junior Chefe do Departamento de Comunicação e Marketing – Adelaide F. S. da Costa Chefe do Área de Pesquisa – Luiz Carlos Prezotti Chefe da Área de Extensão – Pierângeli Cristina Marim Aoki Coordenação Editorial – Liliâm Maria Ventorim Ferrão

#### **Membros:**

André Guarçoni Martins Bevaldo Martins Pacheco Cassio Vinícius de Souza Cintia Aparecida Bremenkamp Henrique de Sá Paye José Aires Ventura Romário Gava Ferrão Sheila Cristina Prucoli Posse

**Edição de texto:** Luciana Silvestre Girelli - Jornalista do Incaper **Projeto Gráfico, Capa e Diagramação:** Larissa Trabach **Ficha Catalográfica:** Merielem Frasson

> Incaper Biblioteca Rui Tendinha Dados Internacionais de Catalogação na Publicação (CIP)

Licenciamente ambiental da aquicultura: saiba como proceder / Lucimary Soromenho Ferri...[et al]. - Vitória, ES : Incaper, 2017. 18p.; (Incaper. Documentos, 245). ISSN 1519-2059 1. Aquicultura. 2. Meio Ambiente. 3. FERRI, Lucimary Soromenho. 4. VALLE, Juliana de Barros. 5. DEL'ANTONIO, Nelsnon Rubens Nascimento. 6. GODOI, Flávia Karina Rangel de. 7. DIAS, Eduardo Loyola. 8. OLIVEIRA, Tiago Augusto Monteiro de Oliveira. I. Instituto Capixaba de Pesquisa, Assistência Técnica e Extensão Rural. II. Título. III. Série. L698

CDD: 333.956

## **APRESENTAÇÃO**

Os aquicultores capixabas têm um incentivo a mais para iniciar a atividade no Espírito Santo. Já estão em vigor os novos procedimentos para obtenção da licença ambiental, que incluem a possibilidade de Dispensa de Licenciamento Ambiental e Licenciamento Ambiental Simplificado. Tal medida beneficia principalmente os pequenos e médios produtores, que são a maioria no Estado, sem prejuízos para a segurança ambiental.

Por meio de um trabalho conjunto entre a Secretaria da Agricultura, Abastecimento, Aquicultura e Pesca (Seag), o Instituto Capixaba de Pesquisa, Assistência Técnica e Extensão Rural (Incaper), Instituto Estadual de Meio Ambiente e Recursos Hídricos (Iema) e a Agência Estadual de Recursos Hídricos (Agerh), foram elaboradas portarias que desburocratizam e simplificam a obtenção das licenças ambientais.

Uma das principais modificações é a unificação do licenciamento em apenas um órgão, de acordo com o Decreto 3831-R, de 09 de julho de 2015. Anteriormente, a competência era compartilhada entre o Instituto de Defesa Agropecuária e Florestal (Idaf) e o Iema. Com a nova regra, apenas o Iema é o responsável por emitir as licenças de empreendimentos aquícolas.

Para divulgar amplamente esses novos procedimentos, foi elaborada esta publicação. Leia atentamente e veja como pode conseguir a dispensa de licenciamento ambiental ou o licenciamento ambiental simplificado na atividade aquícola.

Marcelo de Almeida Suzart **Diretor - Presidente do Incaper**

Octaciano Neto **Secretário de Estado da Agricultura, Abastecimento, Aquicultura e Pesca do Espírito Santo**

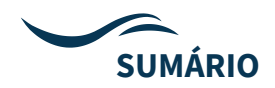

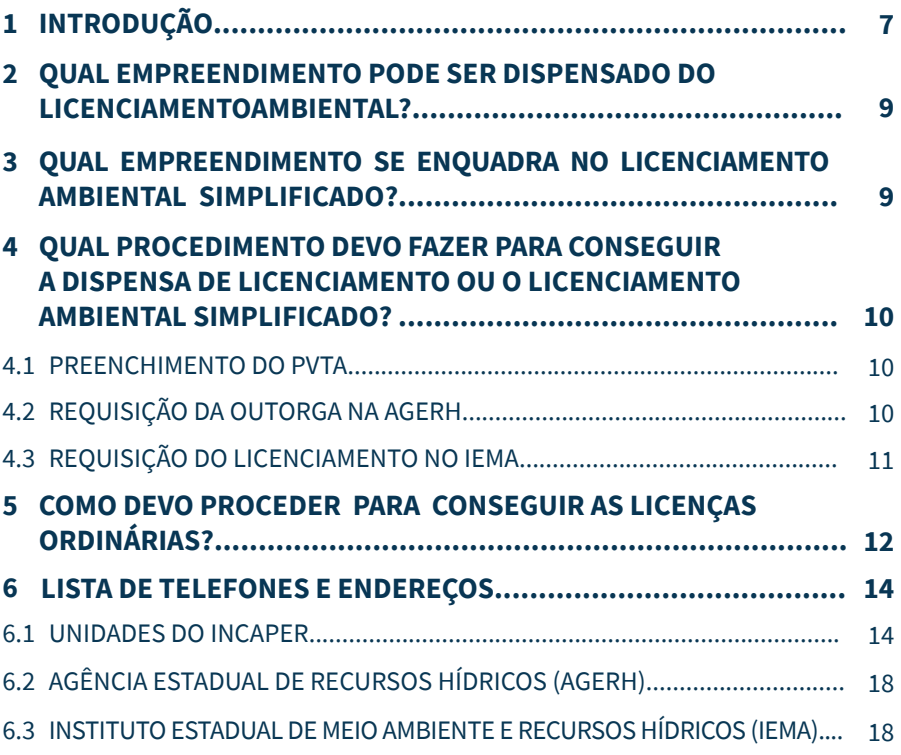

## **LICENCIAMENTO AMBIENTAL DA AQUICULTURA:**  SAIBA COMO PROCEDER

Lucimary Soromenho Ferri<sup>1</sup> Juliana de Barros Valle2 Nelson Rubens Nascimento Del´Antonio3 Flávia Karina Rangel de Godoi4 Eduardo Loyola Dias<sup>5</sup> Tiago Augusto Monteiro de Oliveira<sup>6</sup>

## **1 INTRODUÇÃO**

A aquicultura consiste no cultivo de organismos cujo ciclo de vida se dá total ou parcialmente em meio aquático. Em outras palavras, a aquicultura pode ser compreendida como a produção de pescados (peixes, moluscos, algas, camarões, rãs e outros) em cativeiro. Atualmente, existem no Espírito Santo cerca de 570 aquicultores que desenvolvem sua atividade com a finalidade de comércio, subsistência e lazer.

O Espírito Santo apresenta enorme potencial para a atividade, já que possui boa disponibilidade hídrica e clima favorável. De acordo com os dados da Produção da Pecuária Municipal (IBGE, 2013),o Espírito Santo possui

<sup>1</sup> Agente de Extensão em Desenvolvimento Rural do Incaper, Coordenadora do

Programa Especial de Aquicultura e Pesca - Incaper

<sup>2</sup> Agente de Extensão em Desenvolvimento Rural - Incaper

<sup>3</sup> Agente de Desenvolvimento Ambiental e Recursos Hídricos - Iema

<sup>4</sup> Agente de Desenvolvimento Ambiental e Recursos Hídricos - Iema

<sup>5</sup> Agente de Desenvolvimento Ambiental e Recursos Hídricos - Agerh

<sup>6</sup> Agente em Desenvolvimento Agropecuário Idaf/Seag

produção anual de 6.489.682 kg de peixes e 42.390 milheiros de alevinos. Em termos de impacto econômico, a aquicultura no Estado gera uma produção de cerca de 7 mil toneladas de pescado ao ano. É uma atividade que está presente em cerca de 70% das propriedades rurais e, na maioria das vezes, representa uma alternativa de diversificação das atividades agrícolas.

Considerando a importância social e econômica da atividade e com o objetivo de incentivar ainda mais a regularização dos empreendimentos de pequenos e médios produtores, foram adotados novos procedimentos para obtenção da licença ambiental, a Dispensa de Licenciamento Ambiental e Licenciamento Ambiental Simplificado.

Essas medidas têm como objetivo dar mais competitividade aos produtores capixabas e incrementar a atividade aquícola nos diversos segmentos econômicos e sociais. Cerca de 80% dos produtores capixabas foram contemplados por essas legislações, pois atualmente estão em fase de construção ou em situação irregular. Essas normativas são uma oportunidade para os agricultores resolverem pendências e apostarem no futuro por meio dessa atividade.

#### **QUAL EMPREENDIMENTO PODE SER DISPENSADO DO 2 LICENCIAMENTO AMBIENTAL?**

- » Piscicultura e/ou carcinicultura (criação de camarão) em viveiros escavados (incluindo policultivo) cujo somatório de superfícies de lamina d'água seja menor ou igual a 1,0 hectare;
- » Piscicultura e/ou carcinicultura em tanques redes cujo somatório de volume total das unidades de cultivo seja menor ou igual a 200 m<sup>3</sup>;
- » Ranicultura (criação de rãs) cujo somatório de área de produção seja menor ou igual a 400 m²;
- » Laboratório de produção de formas jovens com área menor ou igual a 0,5 hectare;
- » Unidade de produção de peixes ornamentais com área útil menor ou igual a 200 m².

#### **QUAL EMPREENDIMENTO SE ENQUADRA NO LICENCIAMENTO 3AMBIENTAL SIMPLIFICADO?**

- » Piscicultura e/ou carcinicultura (criação de camarão) em viveiros escavados (incluindo policultivo) cujo somatório de superfícies de lamina d'água seja menor ou igual a 4,0 hectares;
- » Piscicultura e/ou carcinicultura em tanques redes cujo somatório de volume total das unidades de cultivo seja menor ou igual a 450m<sup>3</sup>;
- » Ranicultura (criação de rãs) cujo somatório de área de produção seja menor ou igual a 1.200m²;
- » Laboratório de produção de formas jovens com área menor ou igual a 1,5 hectares;
- » Unidade de produção de peixes ornamentais com área útil menor ou igual a 1.000 m².

### **QUAL PROCEDIMENTO DEVO FAZER PARA CONSEGUIR 4A DISPENSA DE LICENCIAMENTO OU O LICENCIAMENTO AMBIENTAL SIMPLIFICADO?**

#### 4.1. PREENCHIMENTO DO PVTA

Se o empreendimento do aquicultor estiver dentro dos critérios mencionados, ele deve buscar auxílio de responsável técnico para a elaboração do Parecer de Viabilidade Técnica e Ambiental (PVTA), estabelecido na Portaria Conjunta Iema – Incaper no 01-R, de 31 de julho de 2015.

O PVTA deve ser devidamente elaborado por profissional legalmente habilitado e conter informações reais do empreendimento.

O público assistido pelo Incaper, agricultores de base familiar, poderão requerer a elaboração do PVTA junto aos escritórios locais de desenvolvimento rural, que funcionam em todos os municípios capixabas.

Para ter acesso ao formulário do PVTA, acesse: http://www.incaper.es.gov. br/downloads/PVTA.docx

#### 4.2. REQUISIÇÃO DA OUTORGA NA AGERH:

De posse do PVTA devidamente preenchido, o empreendedor deverá requerer junto à Agência Estadual de Recursos Hídricos (Agerh) a outorga de direito de uso de recursos hídricos.

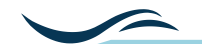

Para requerer a outorga, o aquicultor deve apresentar:

- » Requerimento Padrão da Agerh, disponível em: http://agerh. es.gov.br/requerimentos-e-formularios-de-outorga
- » Cópia de CPF e RG (pessoa física) ou Cópia do cartão do CNPJ (pessoa jurídica);
- » Documento que vincule o signatário à pessoa jurídica, bem como cópia do CPF e RG;
- » Parecer de Viabilidade Técnica e Ambiental PVTA;

» Cópia do Cadastro Nacional de Recursos Hídricos (CNARH).

**OBS:** Deverá ser preenchido 01(um) Requerimento de Outorga, juntamente com o Quadro 2 (Informações Outorga) do PVTA, para cada interferência de Aquicultura cadastrada na propriedade.

#### 4.3. REQUISIÇÃO DO LICENCIAMENTO NO IEMA:

Após o recebimento da Portaria de Outorga, o empreendedor deverá requerer junto ao Iema a certidão de dispensa ou licença simplificada, de acordo com porte e localização do empreendimento, nos termos do Decreto n. 3831-R, de 09 de julho de 2015;

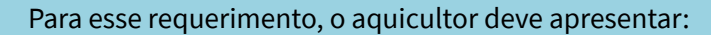

- » Requerimento de Certidão de Dispensa ou Licença Simplificada (LS) devidamente preenchido, disponível em http://www. meioambiente.es.gov.br/download/20150903\_Requerimento\_ Aquicultura.doc
- » Cópia do comprovante de pagamento da taxa correspondente à LS (DUA);
- » Certidão Negativa de Débitos Ambientais CNDA, emitido através do site (https://iema.sislam.com.br)
- » Cópia do documento de identidade do representante legal que assinará o requerimento
- » Cópia da Ata da eleição da última diretoria quando se tratar de Sociedade; ou do Contrato Social registrado quando se tratar de Sociedade de Quotas de responsabilidade Limitada;
- » Cópia do Cadastro Nacional da Pessoa Jurídica CNPJ (registrado no município onde será realizada a atividade) ou do Cadastro de Pessoa Física – CPF;
- » Cópia do documento de Anuência da Prefeitura Municipal quanto à localização do empreendimento em conformidade com a legislação municipal aplicável ao uso e ocupação do solo;
- » Prova de propriedade do solo ou autorização expressa do proprietário permitindo a atividade aquícola;
- » Em caso de supressão da vegetação, autorização do Instituto de Defesa Agropecuária e Florestal (Idaf), atendendo à legislação ambiental vigente.
- » Parecer de Viabilidade Técnica e Ambiental PVTA devidamente preenchido.
- » Cópia da Anotação de Responsabilidade Técnica (ART), quando o técnico que preencher o PVTA for profissional autônomo, com atribuição e certificação do órgão de classe, para cada projeto específico.

#### **COMO DEVO PROCEDER PARA CONSEGUIR AS LICENÇAS 5 ORDINÁRIAS?**

Para implantar novas atividades de aquicultura que se enquadrem na modalidade de Licenciamento Ordinário, ou seja, os empreendimentos com porte maior do que os que se enquadram no licenciamento simplificado, os empreendedores devem requerer, após recebimento da portaria de outorga e sua devida publicação, a Licença Prévia (LP). Para as atividades já implantadas, devem requerer a Licença Ambiental de Regularização (LAR), sendo necessário apresentar a seguinte documentação:

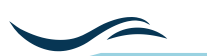

- » Requerimento de Licença devidamente preenchido, disponível em http://www.meioambiente.es.gov.br/
- » Formulário de enquadramento de atividade, disponível em http://www.meioambiente.es.gov.br/download/Form\_Enq\_ Geral\_25out.doc, com a coluna DADOS devidamente preenchida, para possibilitar o cálculo do valor da taxa correspondente ao licenciamento específico e expedição do Documento Único de Arrecadação – DUA;
- » Cópia do comprovante de pagamento da taxa correspondente ao Licenciamento Ambiental (DUA);
- » Apresentar Certidão Negativa de Débitos Ambientais CNDA, emitido através do site https://iema.sislam.com.br
- » Cópia do documento de identidade do representante legal que assinar o requerimento;
- » Cópia da Ata da eleição de última diretoria quando se tratar de Sociedade; ou do Contrato Social registrado quando se tratar de Sociedade de Quotas de responsabilidade Limitada;
- » Cópia do Cadastro Nacional da Pessoa Jurídica (CNPJ), registrado no município onde será realizada a atividade, ou do Cadastro de Pessoa Física (CPF);
- » Cópia do documento de Anuência da Prefeitura Municipal quanto à localização do empreendimento em conformidade com a Legislação Municipal aplicável ao uso e ocupação do solo;
- » Prova de propriedade do solo ou autorização expressa do proprietário permitindo a atividade aquícola;
- » Cópia da Anotação de Responsabilidade Técnica (ART) do profissional subscrito com atribuição e certificação do órgão de classe, para cada projeto específico, com indicação expressa do nome, número do registro no órgão de Classe completo, inclusive telefone;
- » Em caso de supressão da vegetação, anuência do Instituto de Defesa Agropecuária e Florestal (Idaf), atendendo ao disposto no artigo 4 º da Lei Federal nº 4.771 de 15 de setembro de 1965 (Código Florestal), alterado pela medida provisória (MP) nº 2.080-60/01.
- » Relatório de Informações sobre Investimentos Executados, disponível no site do Iema, devidamente preenchido.
- » Original ou cópia da folha da publicação no Diário Oficial do Estado - DIO e em jornal local ou de grande circulação do requerimento da respectiva licença.
- » Plano de Controle Ambiental (PCA).

Com o cumprimento das exigências contidas na Licença Prévia, o empreendedor deverá requerer as Licenças de Instalação e de Operação e apresentar os documentos/informações necessárias.

#### **Fique ligado!**

Os empreendimentos localizados em Área de Preservação Permanente (APP) deverão, obrigatoriamente, ser licenciados pelo procedimento simplificado ou ordinário, conforme o porte, ou seja, não poderão ser dispensados de licenciamento ambiental.

#### **6 LISTA DE TELEFONES E ENDEREÇOS:**

Achou difícil localizar tantos órgãos estaduais? Calma, a gente facilita a sua vida! Confira a lista de endereços e telefones dos escritórios do Incaper, da sede da Agerh e do Iema:

#### 6.1. UNIDADES DO INCAPER

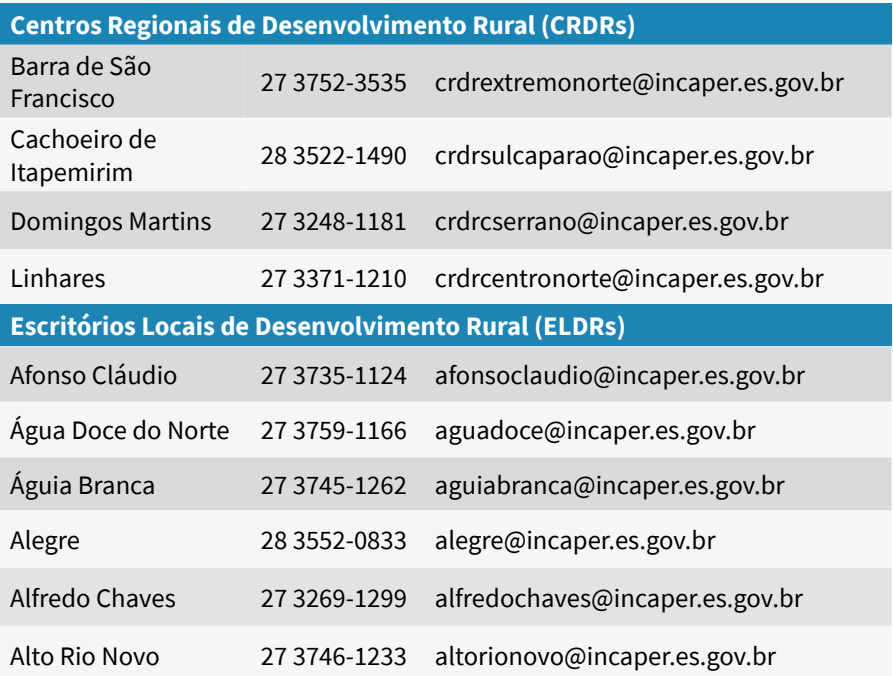

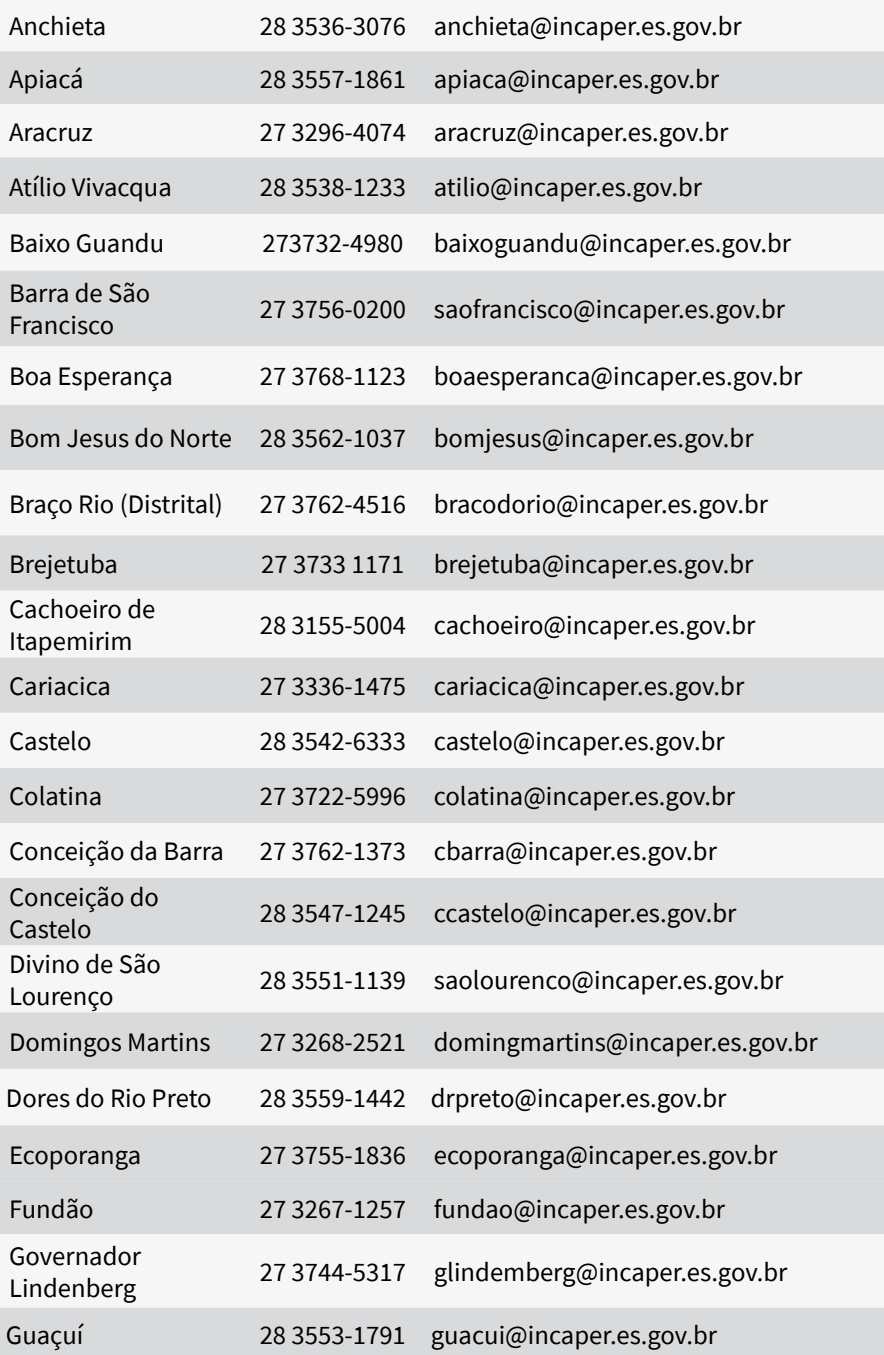

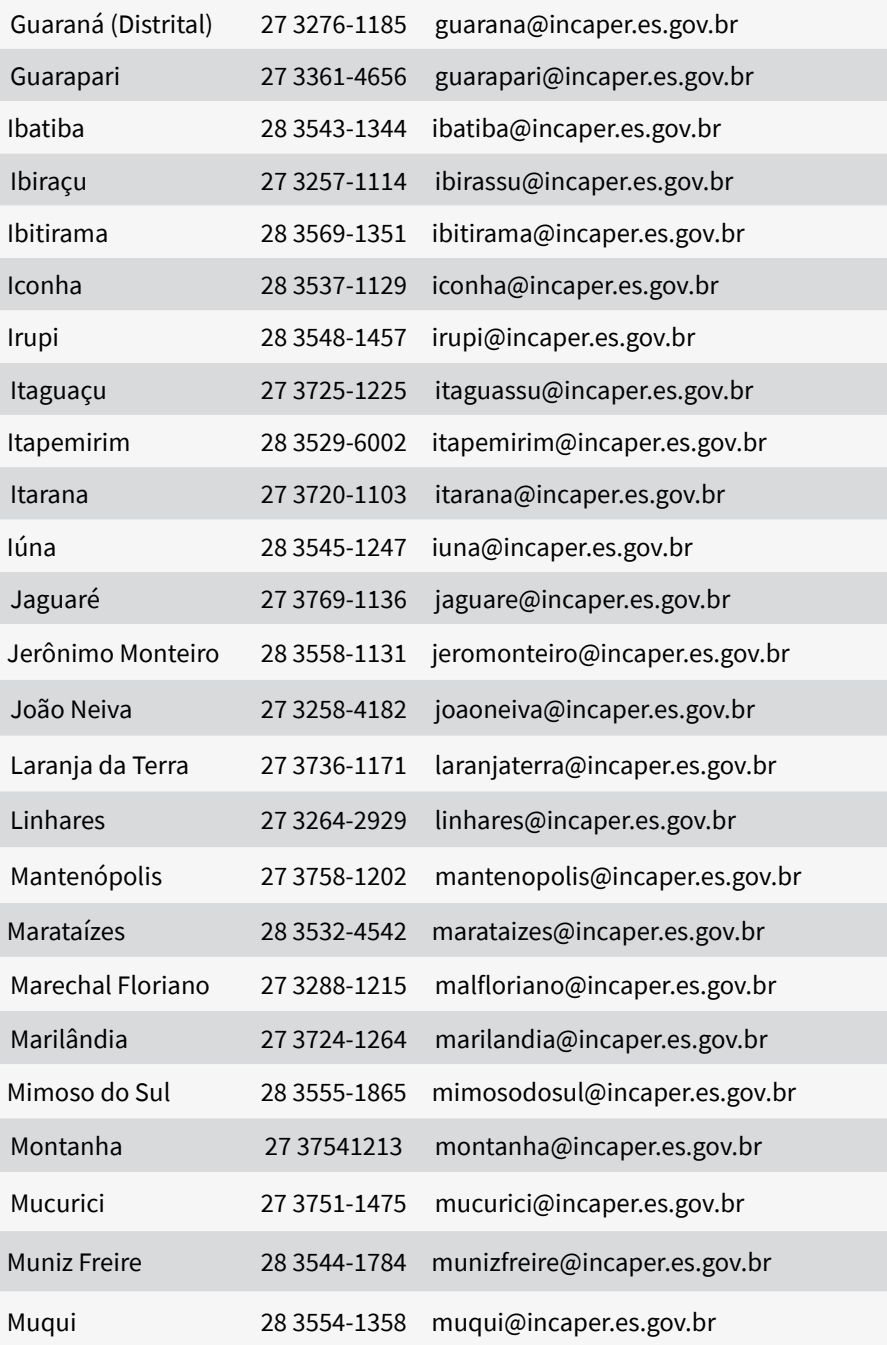

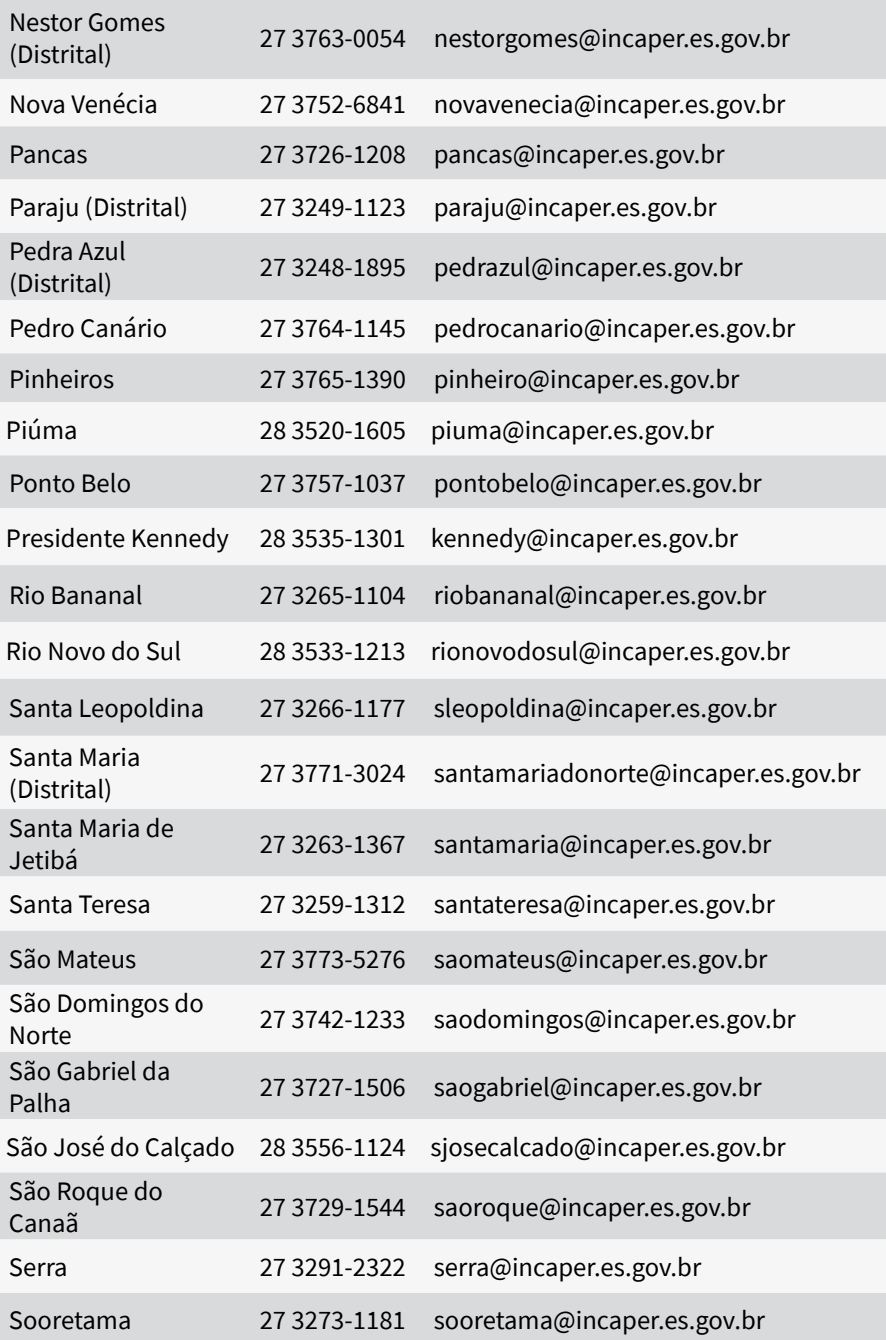

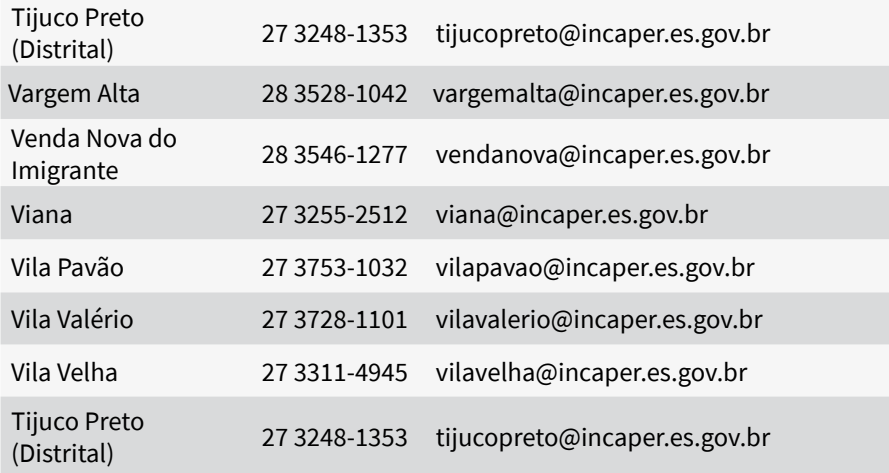

## 6.2. AGÊNCIA ESTADUAL DE RECURSOS HÍDRICOS (AGERH)

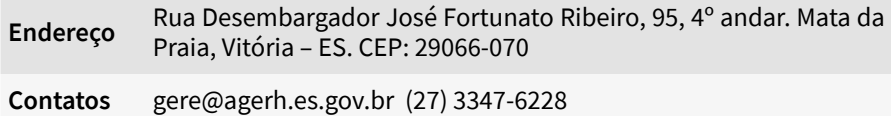

### 6.3. INSTITUTO ESTADUAL DE MEIO AMBIENTE E RECURSOS HÍDRICOS (IEMA)

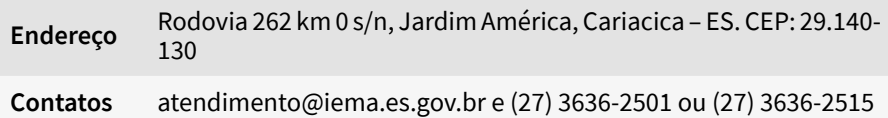

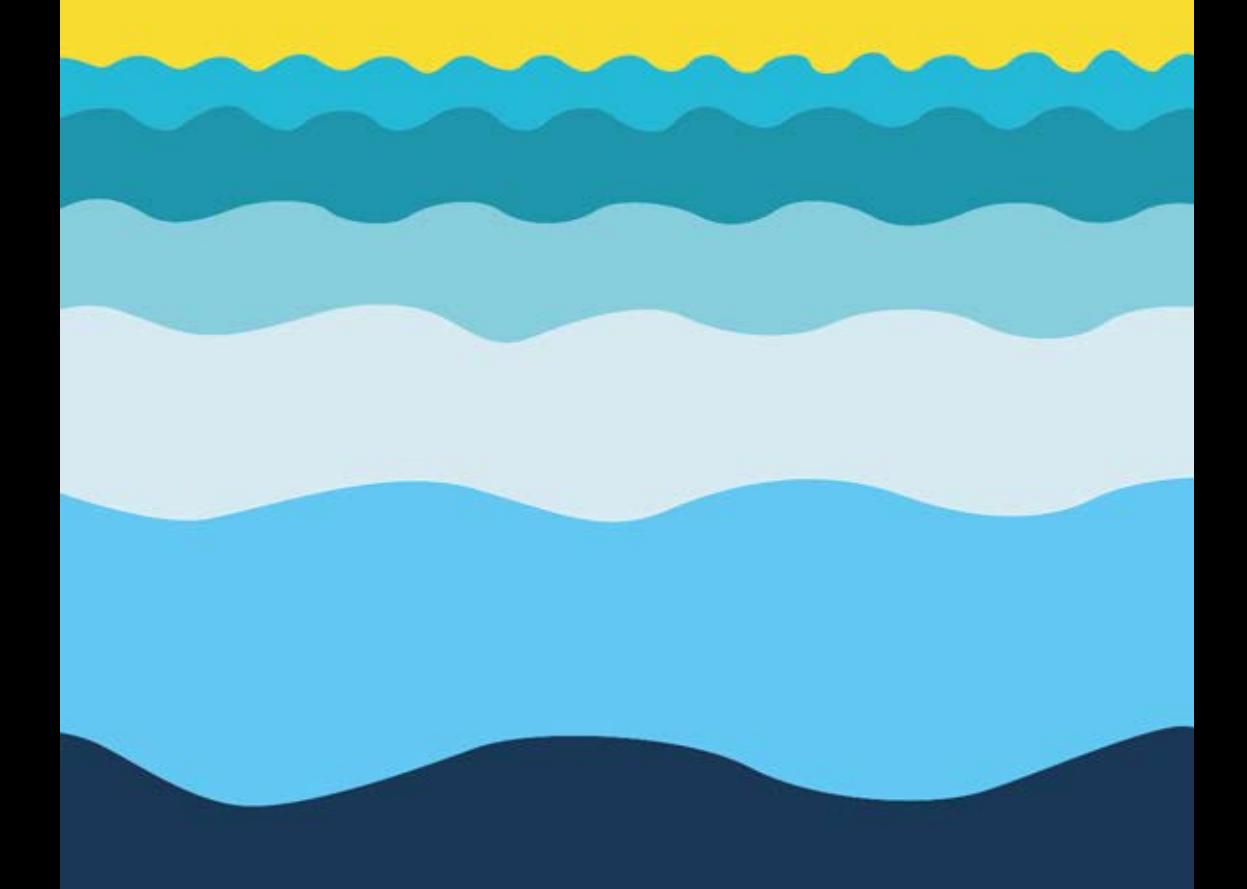